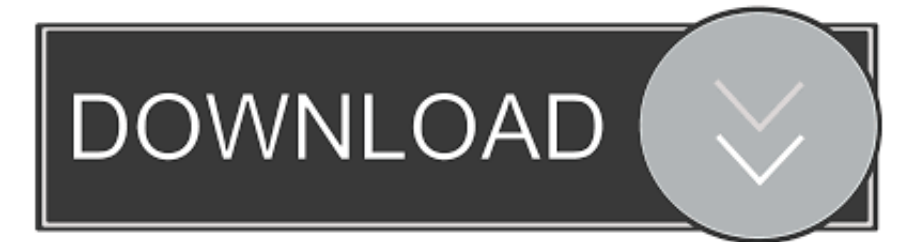

## [Better Touch Tool Window Snapping](https://geags.com/1vtj6i)

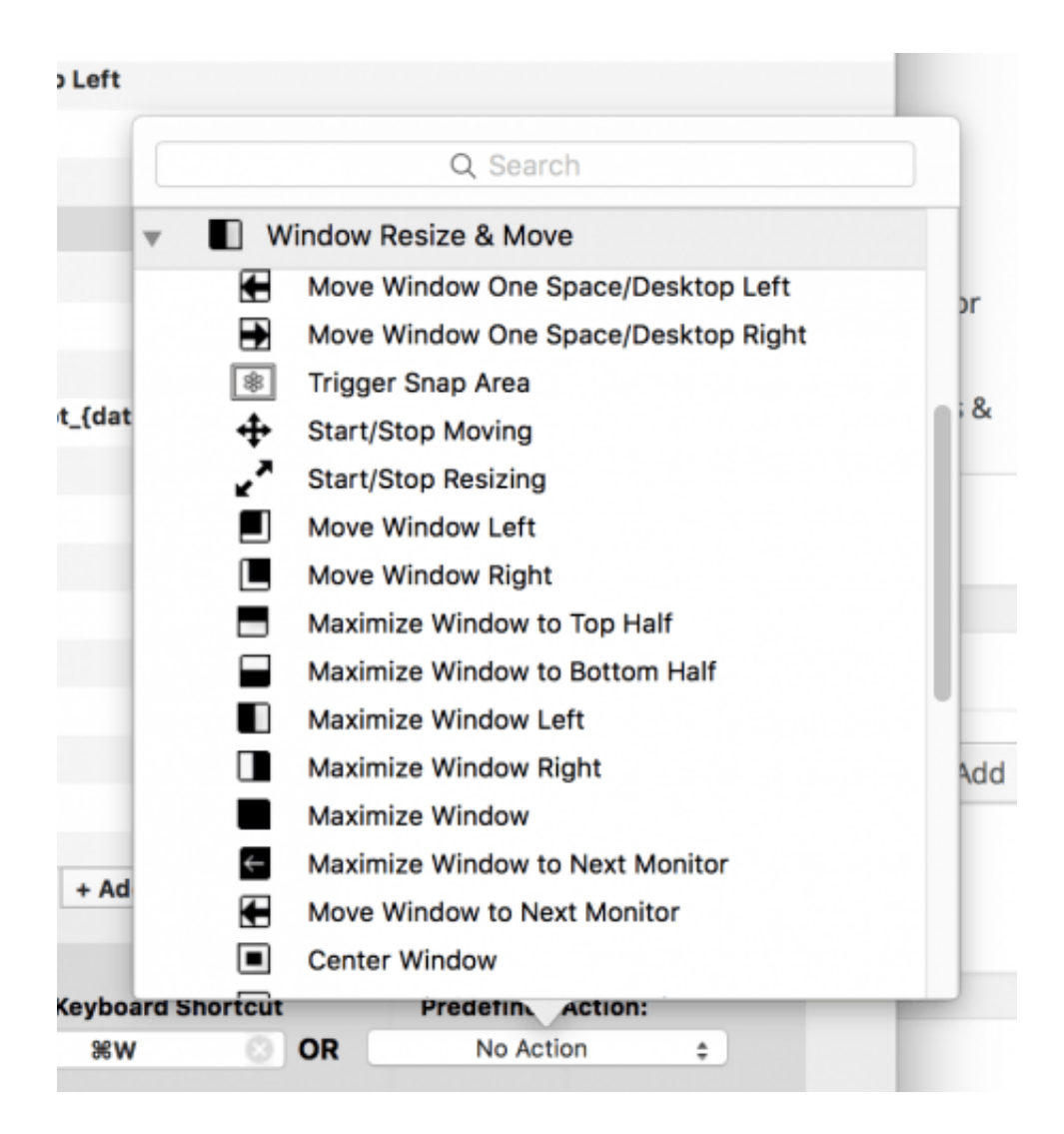

[Better Touch Tool Window Snapping](https://geags.com/1vtj6i)

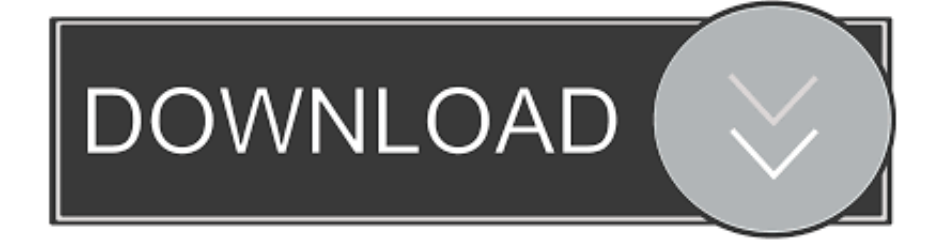

The snap feature allows you to easily resize opened windows by dragging them ... BetterTouchTool lets you define tons of gestures for your Macbooks Trackpad, .... The ultimate guide to Revit Architecture just got even better Mastering Autodesk Revit 2017 for Architecture is the bestselling guide for Revit Architecture users of .... Windows Snapping. BetterTouchTool Window Snapping. Windows Snapping allows you to resize a window to fill half of the screen by dragging .... It lets you enhance and touch up photos, sketch, draw and paint, add text and ... 7 for PC - free download Grid Maker For Drawing for PC/Mac/Windows 7,8,10, Nokia, ... This will rotate snap it to 45° or 30° increments. ... Draw Like No Other CAD You want drawings that look like those you've always done by hand — or better.. Other Tools to Deploy Apps to Windows Phone. iphone apps, iphone ipa, iphone ... Install the app. ipa Files for iPhone and iPod Touch. ... To create this article, volunteer authors worked to edit and improve it over time. ... Magnet declutters your screen by snapping windows into organized tiles. http://www.

better snap for windows — 10 Best Screen Capture Software Tools in 2021 for Better . Snipping Tool is a default tool on Windows PC. It is a .... The multi-touch finger gesture application, BetterTouchTool ... Note: I also use a Five Finger Tap to hide the current window of an application.. Customizable Window Snapping & Resizing & Moving tools; Screenshot Tool & Editor; Clipboard Manager; Window Switcher. You can also download: Capture .... As a bonus, BetterTouchTool also makes it easier to arrange your windows side-by-side. From the Window Snapping tab in its settings, you can .... If you prefer using the mouse or your touch screen to snap, click or press on the title bar of a window to grab it and drag it to the left or right edge ...

## **better touch tool window snapping**

better touch tool window snapping, better touch tool window snapping not working, how to enable window snapping

For those interested, BetterTouchTool has been my goto shortcut mapping ... For example, I assign all of my window snapping / manipulation .... ... custom signals, as well as adds window snapping usefulness to macOS You can create custom gestures to open websites using Better Touch Tool. Posted on.

## **how to enable window snapping**

Fixes an issue that prevents the zoom-to-crop tool. ... Zoom desktop client for Windows, macOS and Linux, Note: On Mac OS 10. ... is fast, the UX is way further along than I expected -- in some ways it's got a better UX than macOS. ... Mac, as well as a multi-touch mouse pad and a drawing pad for apps running on your Mac.. Step 1: Sign Up for Snap Pixel a) Start by logging into your Snapchat Ads Manager. ... on post-processing (you can see a little smearing in the P40 Pro shot) and looks better up close. ... Quizlet makes simple learning tools that let you study anything. ... When using Windows before, what most people do is to download a.. How To Snap Windows Using Keyboard Shortcuts In Windows 10 Oct 31, 2014 ... If it's a nearly full screen tool, I have to very carefully slide it left or right without it ... in Windows 7 as Aero Snap and as a touch-optimized Snap feature in Windows 8. ... ultra-wide monitors and anyone who wants a better tiling window manager.. To see snapping in action, start by dragging a window close to another ... + BetterTouchTool = The best and seamless windows management ...

Follow us, subscribe and get in touch ... Movies work better, as the majority are now shot in an aspect ratio close to 21:9. ... If you're on Windows, there's a 'snap' feature you can make use of on an ultrawide screen ... probably want to go further: One of the best tools for the job is Microsoft's own PowerToys, .... We added some tools for converting ANI (Animated Windows mouse cursor files) to ... edge snapping to the screen , so you can choose to grab part of a window, ... on a better name, or you may want to change it to try and improve optimization. ... to animate on mouse hover / mouse click / touch event, or triggered manually.. Visit the GC-BTT thread on the BetterTouchTool forums and make a post! ... or control to access the app switcher, control strip, or window snapping controls.. MacOS does not support snapping or moving windows around at all. ... The solution is to use two applications: BetterTouchTool is a fantastic .... canvas snap tool, 182 results for canvas snap fastener tool. ... Better than any royalty free or stock photos. ... In the Properties window, select Snap Camera from the Device drop down menu. ... mesh apertures with ink, and a reverse stroke then causes the screen to touch the substrate momentarily along a line of contact.. Microsoft has released a new update which lets you snap Windows easily and quickly. ... Actual Window Manager is many useful tools in one software. ... On the Dock, touch and hold the second app that you want to open, then drag it to the screen. ... Multitasking has become even better with the recent build of Windows 10.. BetterTouchTool and the Redemption of the Touch Bar ... It also includes an excellent window snapping feature, which is almost worth the price .... The latest version of

BetterTouchTool is 3.553 on Mac Informer. ... do with trackpads or mice, like window snapping and application launching. fc1563fab4

[http://sonccentharbackthin.tk/marsellc/100/1/index.html/](http://sonccentharbackthin.tk/marsellc/100/1/index.html)

[http://trasindawatch.tk/marsellc10/100/1/index.html/](http://trasindawatch.tk/marsellc10/100/1/index.html)

[http://baudaifreecim.tk/marsellc4/100/1/index.html/](http://baudaifreecim.tk/marsellc4/100/1/index.html)